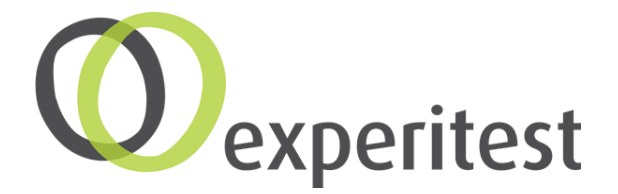

## **Layout (Visual) Testing**

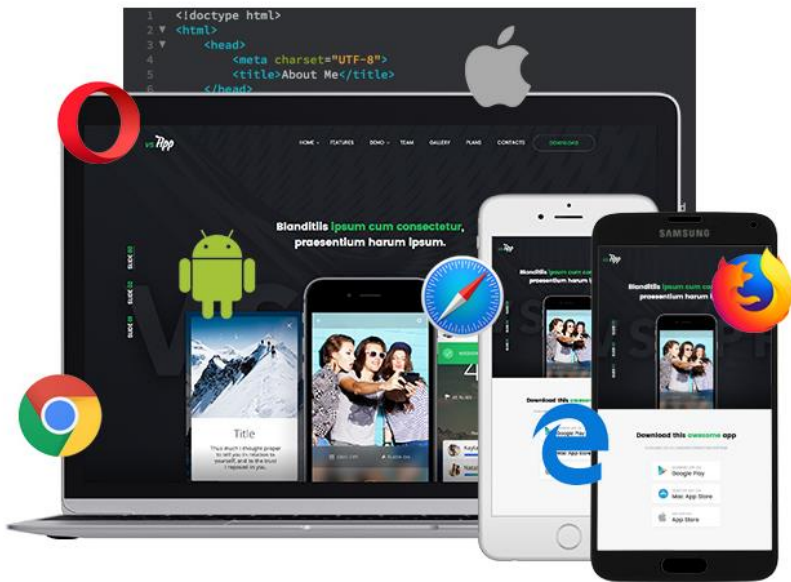

## **SeeTest Continuous Testing Platform**

## **Layout (Visual) Testing**

#### **Integrate visual testing into your CI/CD flow to detect and fix responsive design issues before production**

- $\checkmark$ Create automated tests to verify UI responsiveness across different browser window sizes
- Make sure all buttons, text, and images are in the right position, proportion, and size to prevent bad UX and in some cases bugs that affect functionality
- Cover more validate the entire text is visible across different browser windows sizes using OCR technology
- Quickly create these tests using an easy-to-use interface installed as a chrome extension
- Run a single test on a different browser, browser versions, and window sizes as well as different mobile device types
- Enjoy low maintenance with highly robust tests that won't break with any UI changes
- Tests are based on open-source Galen
- 2 Seamlessly integrate into your Selenium testing as a part of your CI/CD flow

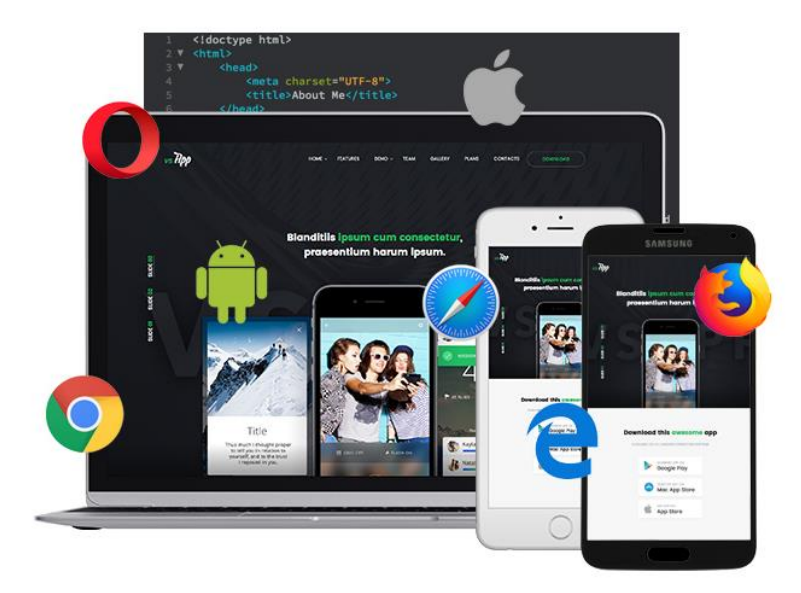

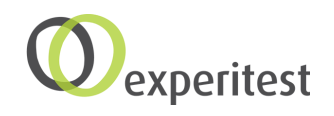

### **Key Capabilities Layout (Visual) Testing**

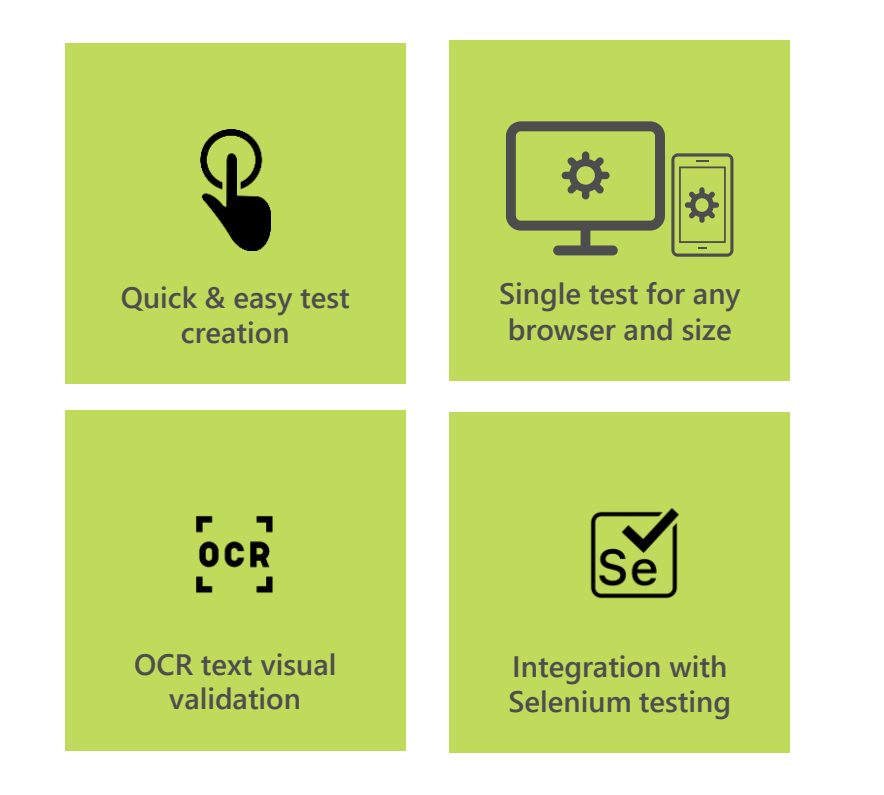

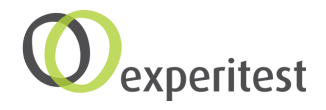

## **Quick & easy test creation**

#### **GUI based test creation interface enables you to create and run automated visual tests with ease**

- Functions as a Chrome extension to  $\vee$ enable real-time interactions with your web page
- The Drag and Drop editor lets you easily  $\blacktriangledown$ pick and add any UI element to your test
- $\blacktriangleright$  Test editor lets you easily define Specs, each Spec defines rules regarding the size, position, and proportion of every UI element
- $\vee$  Validate your test by running it on any browser window size with a click of a button

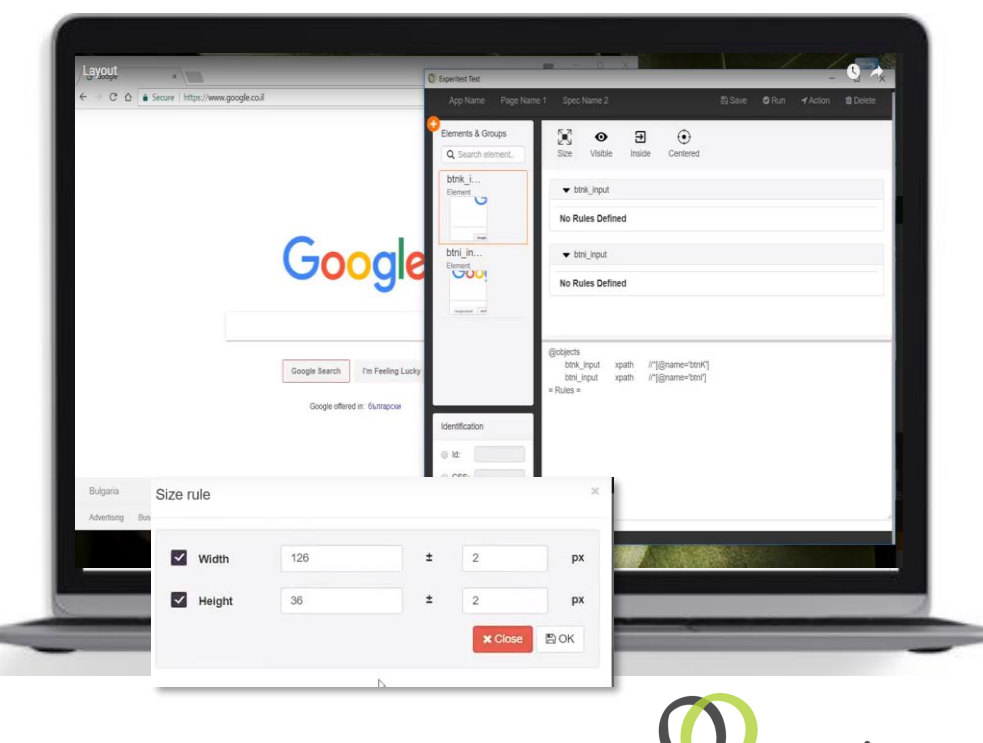

## **Single test for any browser and size**

#### **Test creation based on the layout and not on visuals enables high robustness and low maintenance of tests**

- As opposed to standard **Visual Testing**  tests are NOT based on image recognition, but based on a deeper code level (DOM)
- $\vee$  A single test can run on a different browser, browser versions, and window sizes as well as different mobile device types
- Tests created won't break with any UI change in your application

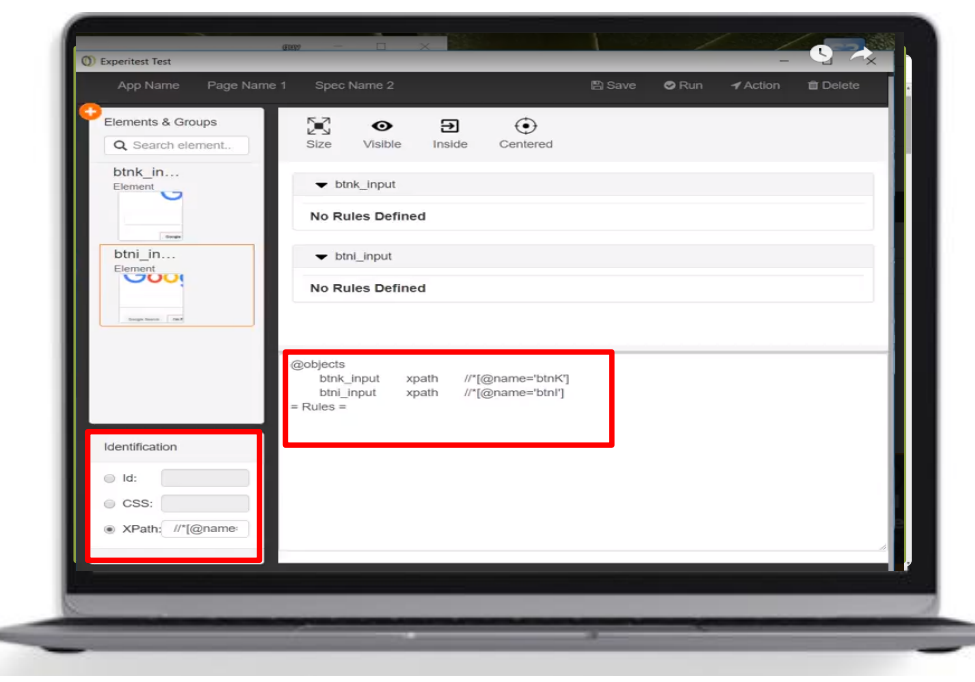

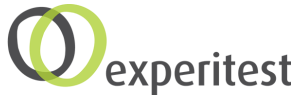

## **OCR text visual validation**

#### **Validate that the entire text is visible across different browser windows sizes using OCR technology**

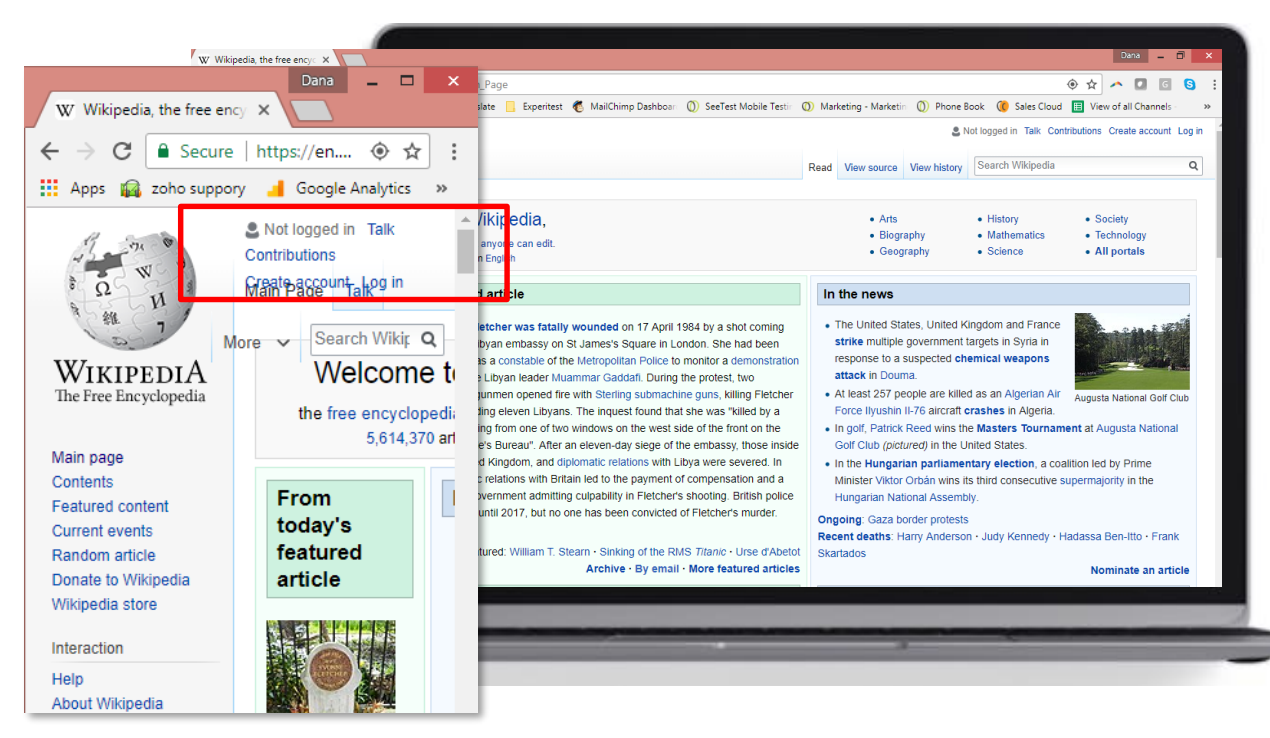

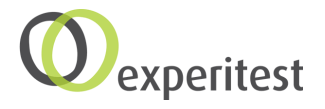

Comingeroom

## **Integration to Selenium testing**

#### **Integrate visual testing into your Selenium testing as a part of your CI/CD flow**

- Tests are based on open-source Galen  $\blacktriangledown$
- Seamlessly integrated into your Selenium testing as  $\blacktriangledown$ apart of your CI/CD flow
- Ability to trigger test execution directly from the CI  $\blacktriangledown$ tool for fully automated 24/7 continuous testing

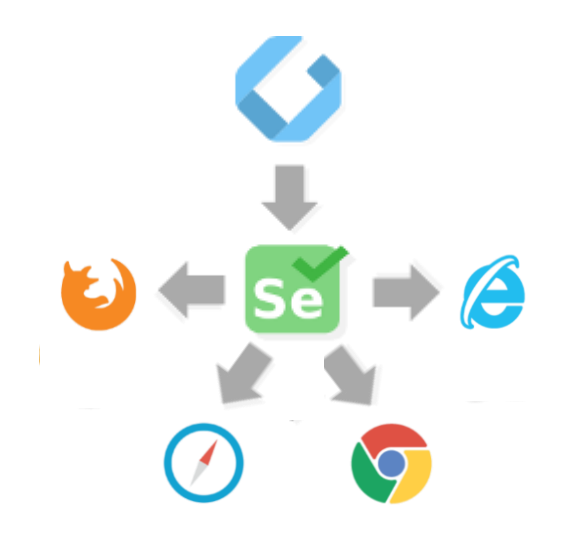

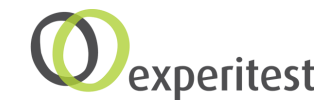

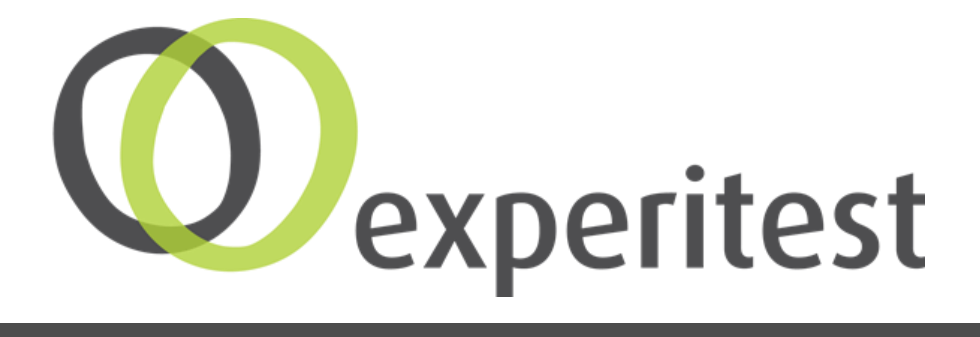

# **Thank You!**